**含的所有股票!-股识吧**

 $\frac{1}{\sqrt{2}}$  and  $\frac{1}{\sqrt{2}}$  and  $\frac{1}{\sqrt{2}}$  and  $\frac{1}{\sqrt{2}}$  and  $\frac{1}{\sqrt{2}}$  and  $\frac{1}{\sqrt{2}}$  and  $\frac{1}{\sqrt{2}}$  and  $\frac{1}{\sqrt{2}}$  and  $\frac{1}{\sqrt{2}}$  and  $\frac{1}{\sqrt{2}}$  and  $\frac{1}{\sqrt{2}}$  and  $\frac{1}{\sqrt{2}}$  and  $\frac{1}{\sqrt{2}}$  and

 $\alpha$ 

 $1$ 

2、通过网站查询方式也很多,提供链接以供参考:金融界行情中心:\*://summary.j rj\*.cn/dybk/index.shtml

 $F1Q$ 

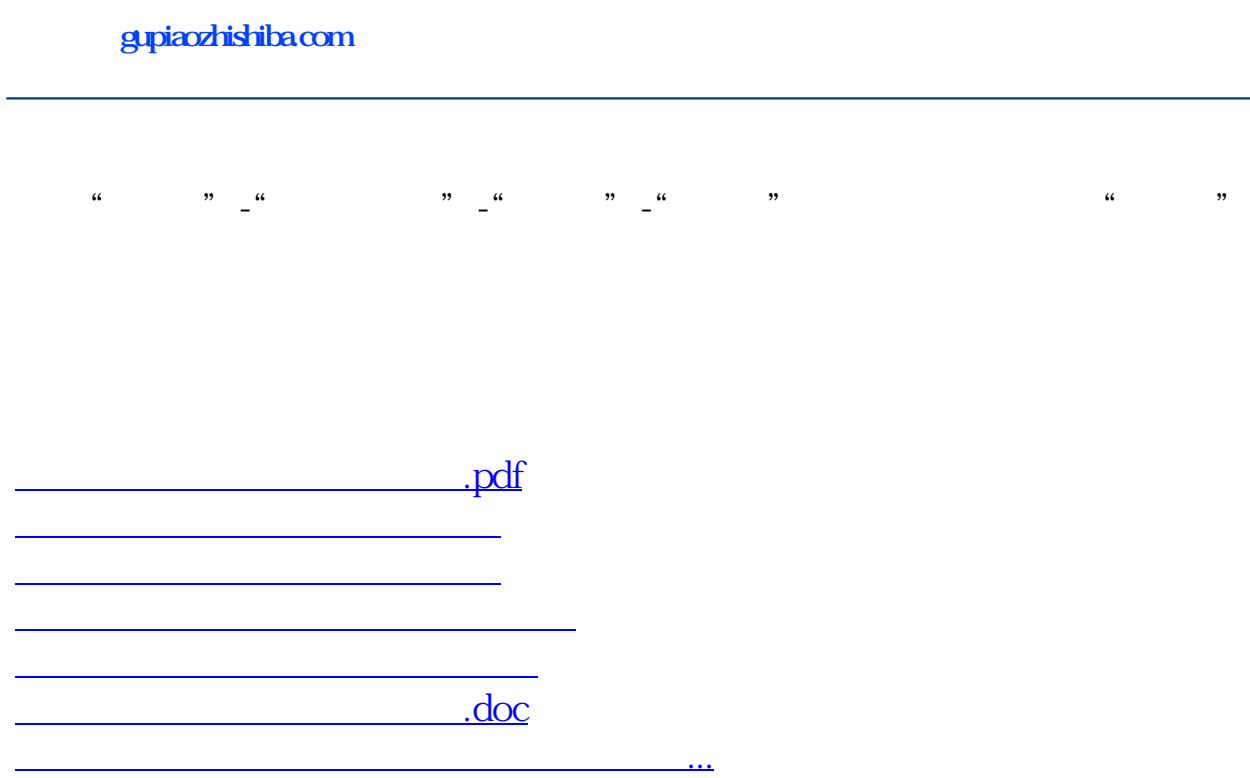

<https://www.gupiaozhishiba.com/article/8696768.html>